## Пояснительная записка

## **"Crossy road" Годовой проект по информатике ученицы 10-5 класса Данилиной Арины**

## **Суть игры**

«Crossy road» буквально переводится как «пересеки дорогу»

## **Подробнее про игру**

Перед каждым игроком всплывает Pregame menu, где игрок выбирает свой гендер (gentleman/lady), после чего кликает на кнопку START, и программа запускается. В зависимости от выбранного гендера меняется только визуализация (текстуры машин и окружение), а структура и механика игры останется той же.

Задача игрока: перебежать дорогу, при этом, не врезавшись в машину и не утопившись в реке. Если же игрок смог преодолеть эти трудности, он переходит на новый, случайно сгенерированный уровень. В противном случае ему начисляется +1 к количеству смертей. Номер уровня и количество смертей отображены в левом верхнем углу, так что игрок может следить за своими успехами или неудачами.

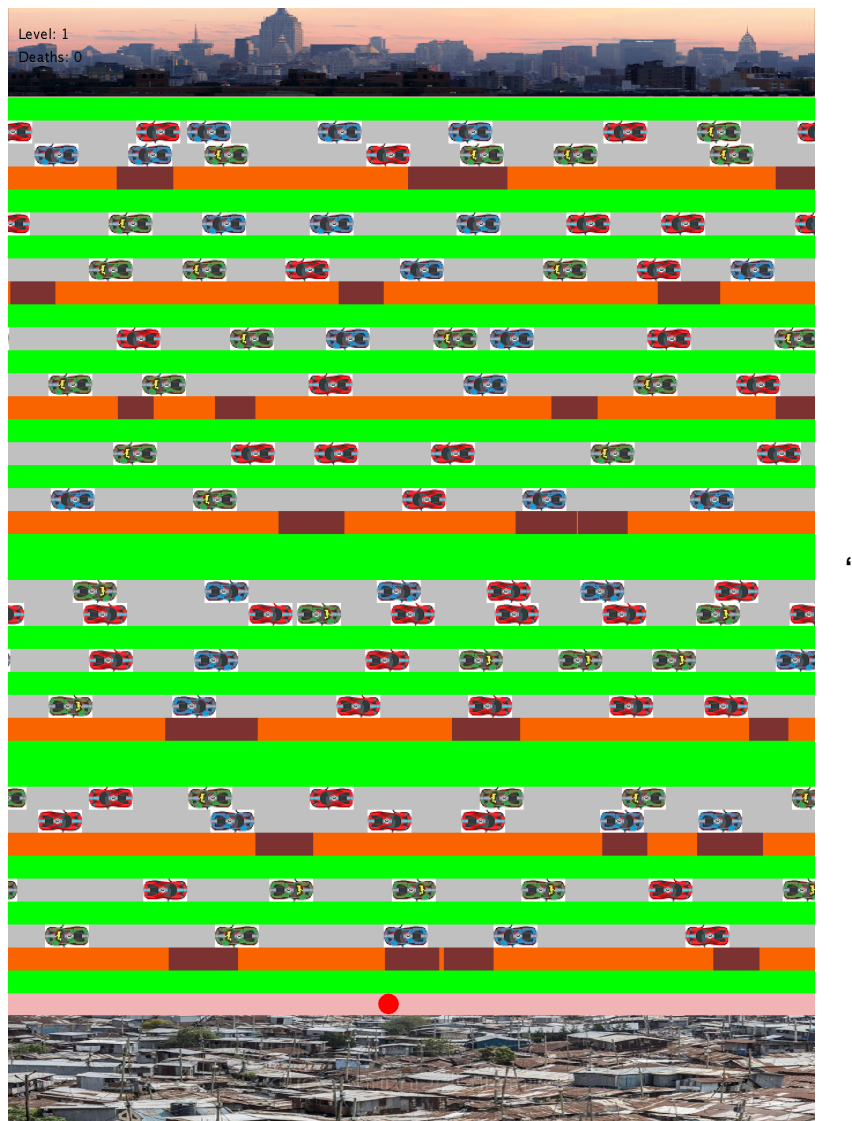

**"World for gentlemen"**

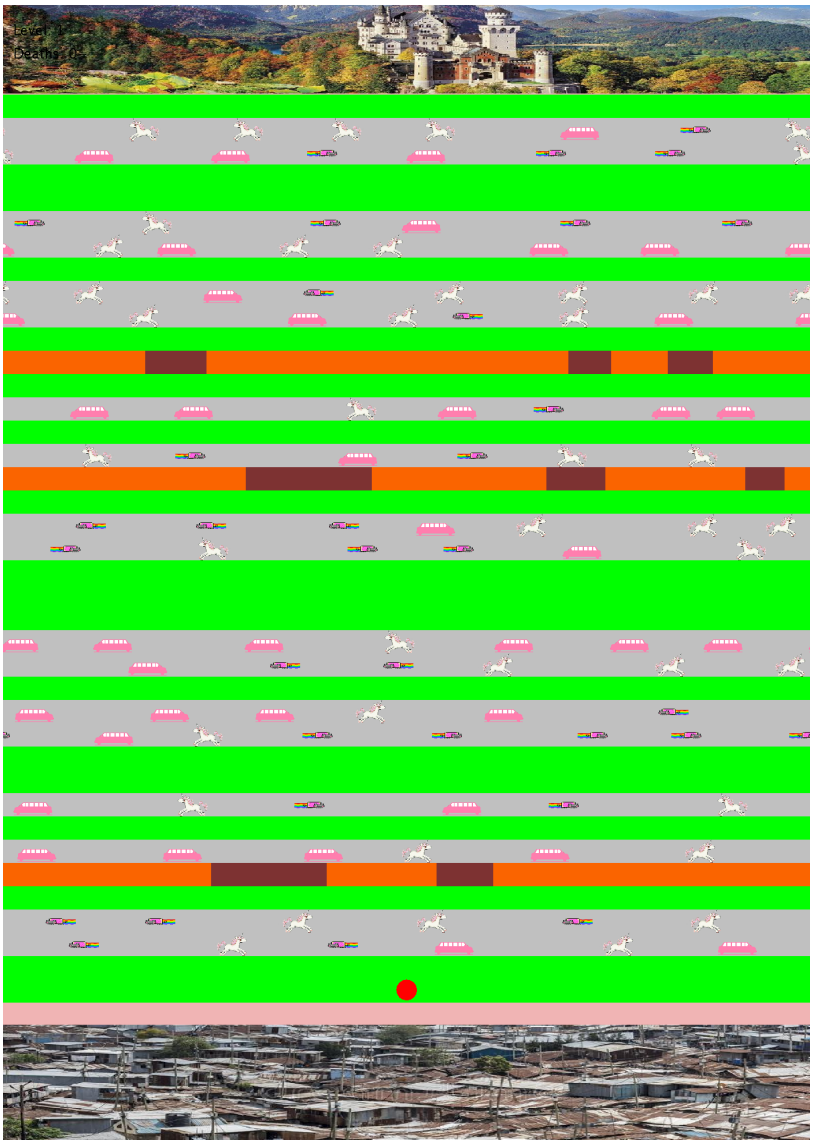

"World for ladies"